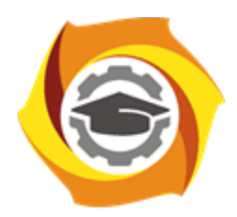

**Негосударственное частное образовательное учреждение высшего образования «Технический университет УГМК»**

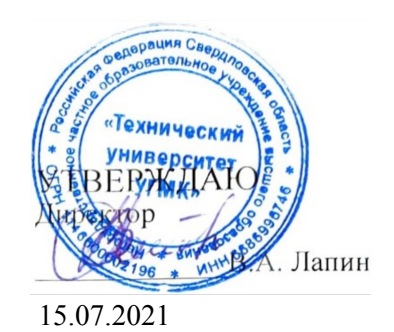

# **Основы автоматизированного проектирования РАБОЧАЯ ПРОГРАММА ДИСЦИПЛИНЫ**

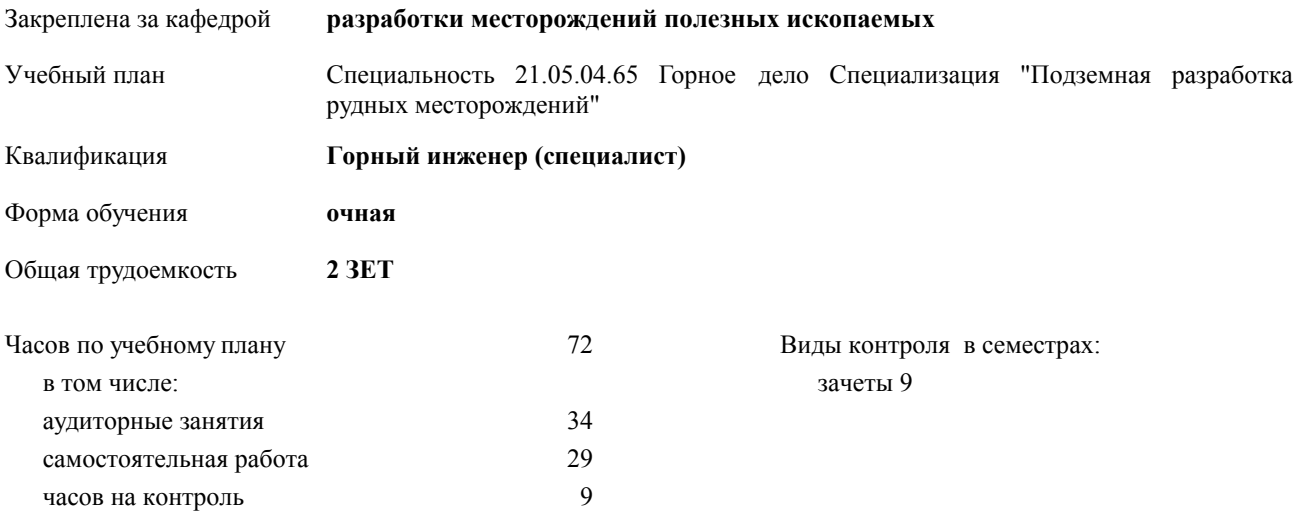

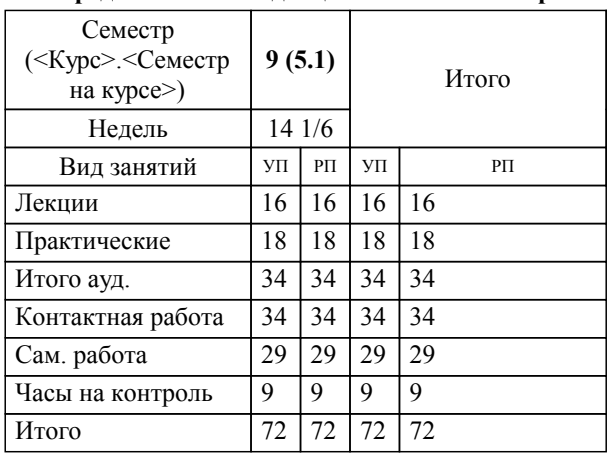

## **Распределение часов дисциплины по семестрам**

Разработчик программы:

*ст. преподаватель, Бойков И.С. \_\_\_\_\_\_\_\_\_\_\_\_\_\_\_\_\_*

**Основы автоматизированного проектирования** Рабочая программа дисциплины

разработана в соответствии с ФГОС ВО:

Федеральный государственный образовательный стандарт высшего образования по специальности 21.05.04 ГОРНОЕ ДЕЛО (приказ Минобрнауки России от 17.10.2016 г. № 1298)

составлена на основании учебного плана:

Специальность 21.05.04.65 Горное дело Специализация "Подземная разработка рудных месторождений" утвержденного учёным советом вуза от 04.04.2018 протокол № 2.

**разработки месторождений полезных ископаемых** Рабочая программа одобрена на заседании кафедры

Протокол методического совета университета от 15.07.2021 г. № 8 Зав. кафедрой и.о. зав.кафедрой Красавин Алексей Викторович,канд.техн.наук

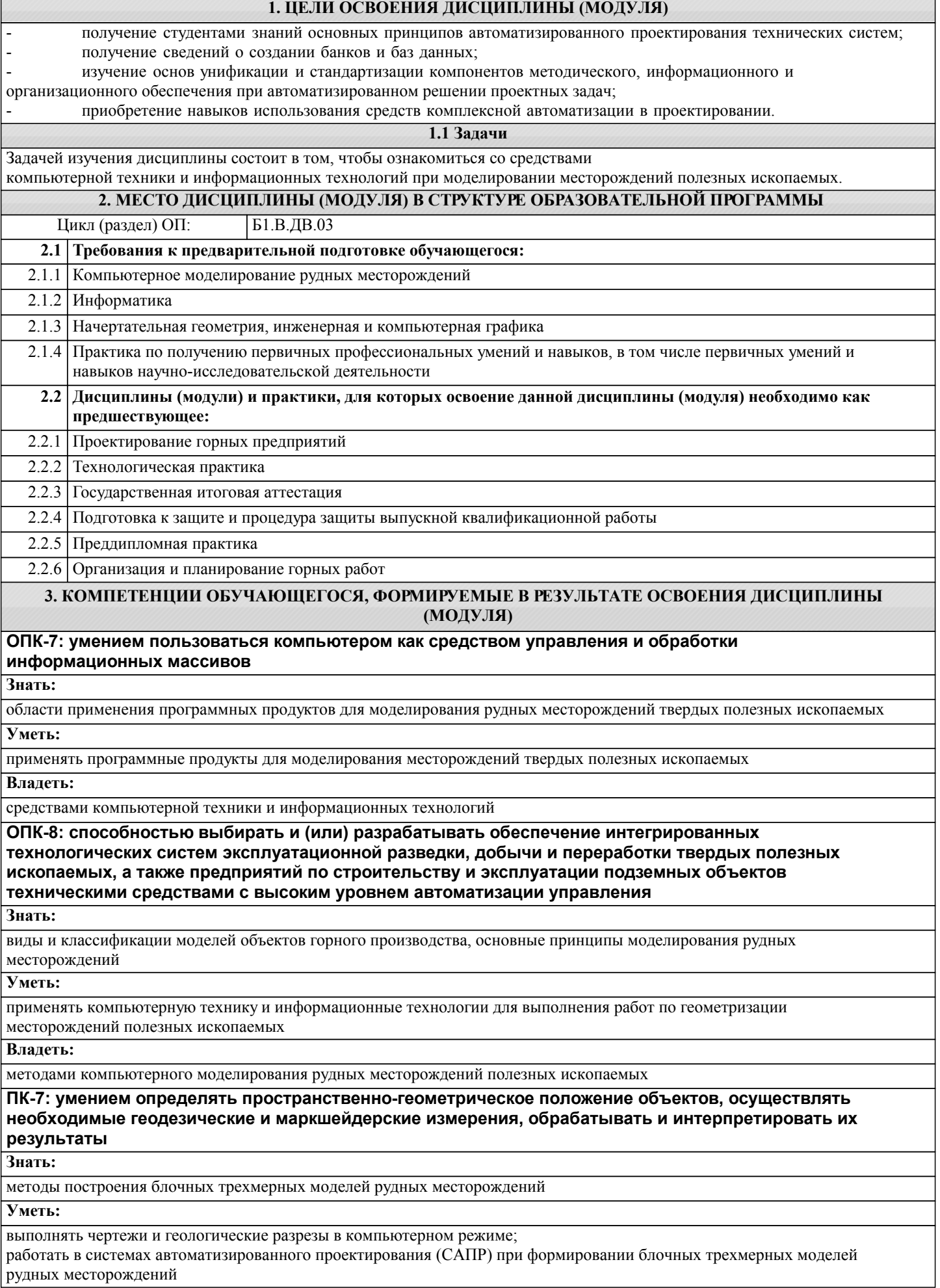

### Владеть:

навыками анализа результатов компьютерного моделирования и использования блочных трехмерных моделей в практике проектирования отработки запасов участков рудных месторождений

## ПК-8: готовностью принимать участие во внедрении автоматизированных систем управления производством

## Знать:

основных принципов моделирования рудных месторождений

Уметь:

применять компьютерную технику и информационные технологии для выполнения работ по геометризации месторождений полезных ископаемых

#### Владеть:

основными функциями программных продуктов, используемых при создании цифровой модели рудного месторождения

#### В результате освоения дисциплины (модуля) обучающийся должен

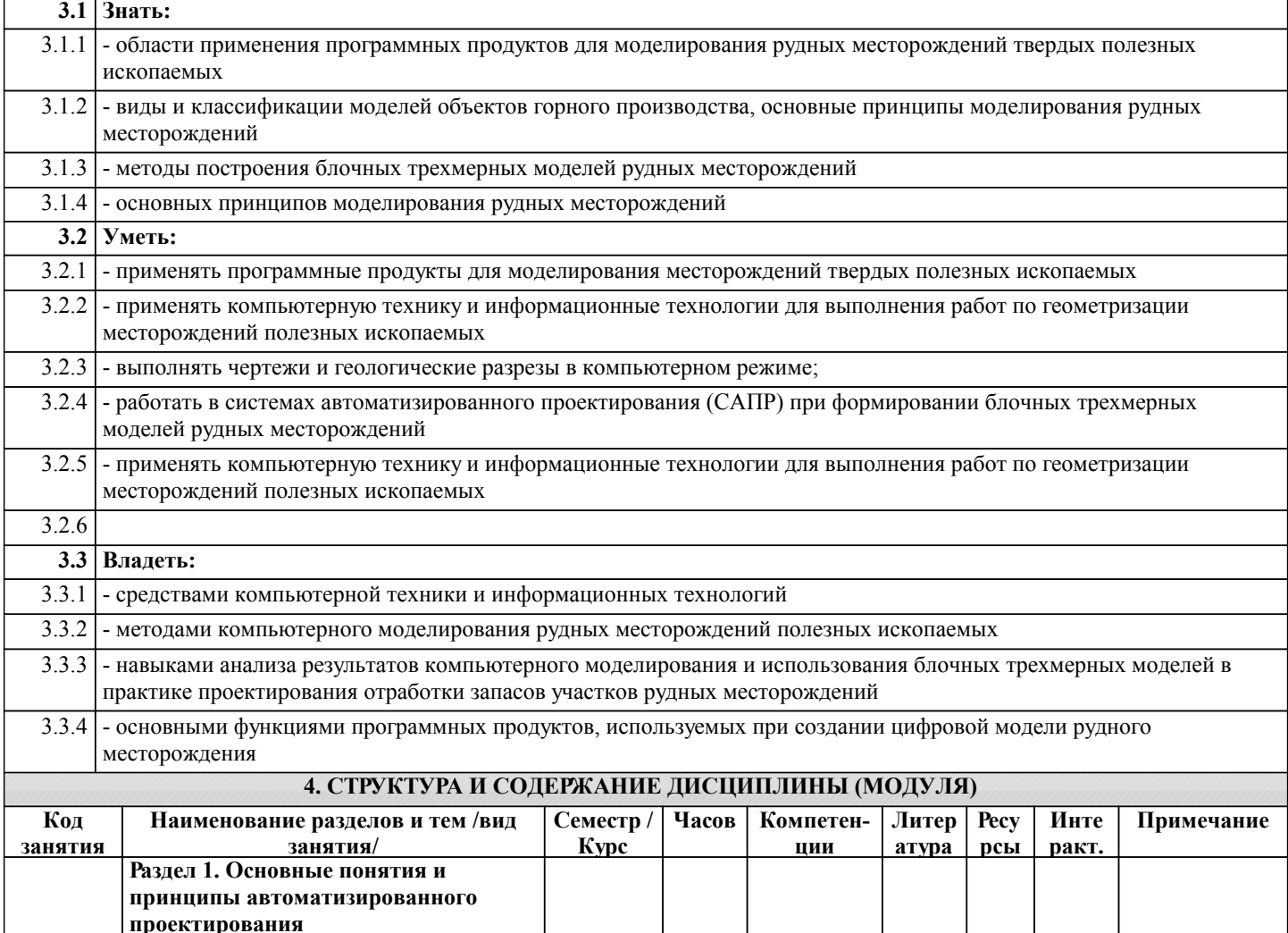

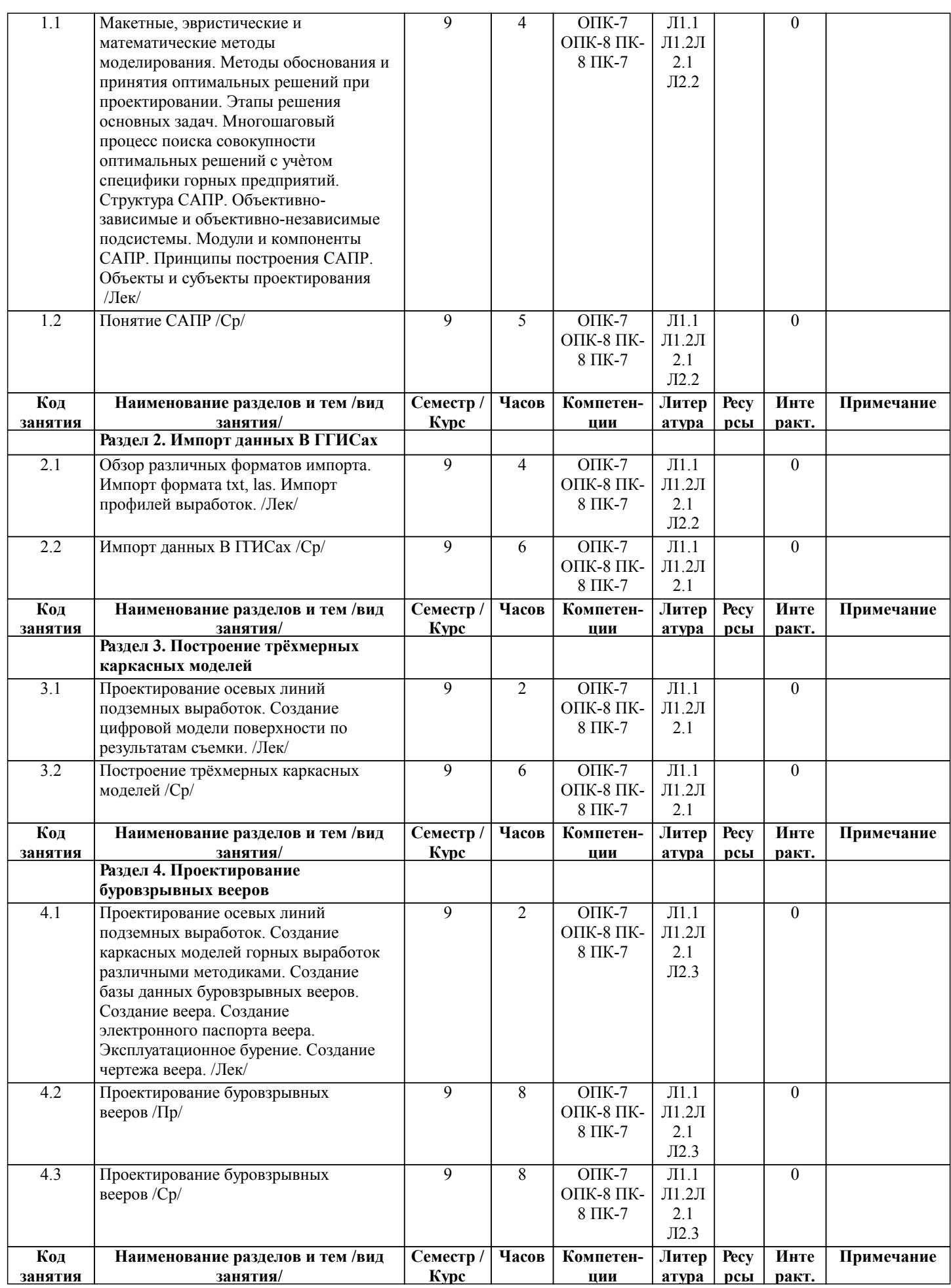

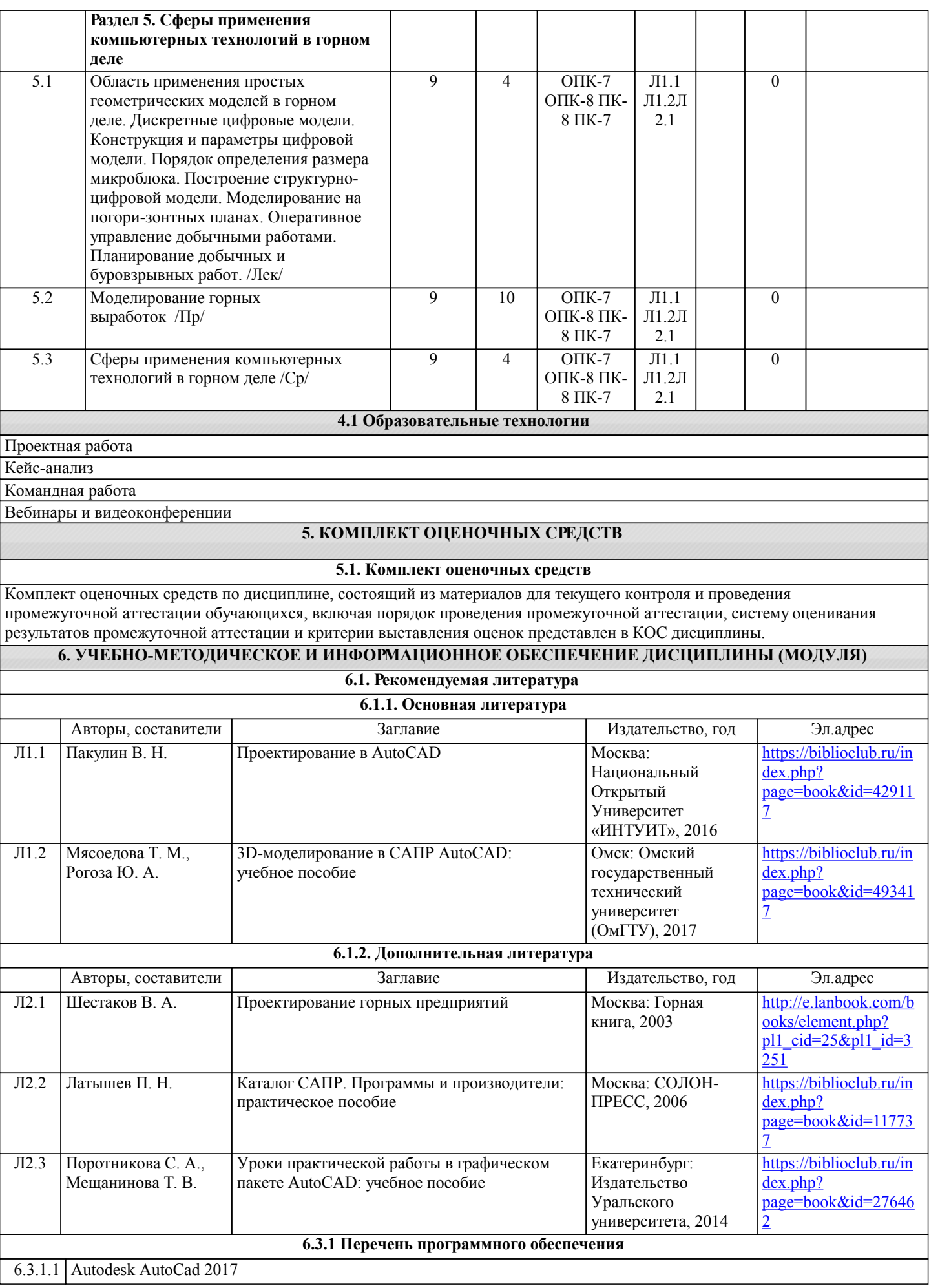

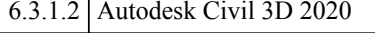

6.3.1.3 КРЕДО Майнфрэйм Геология

6.3.1.4 КРЕДО Майнфрэйм ПГР 6.3.1.5 КРЕДО Майнфрэйм ОГР

6.3.1.6 Micromine

#### **6.3.2 Перечень информационных справочных систем**

6.3.2.1 Консультант-плюс

## **7. МАТЕРИАЛЬНО-ТЕХНИЧЕСКОЕ ОБЕСПЕЧЕНИЕ ДИСЦИПЛИНЫ (МОДУЛЯ)**

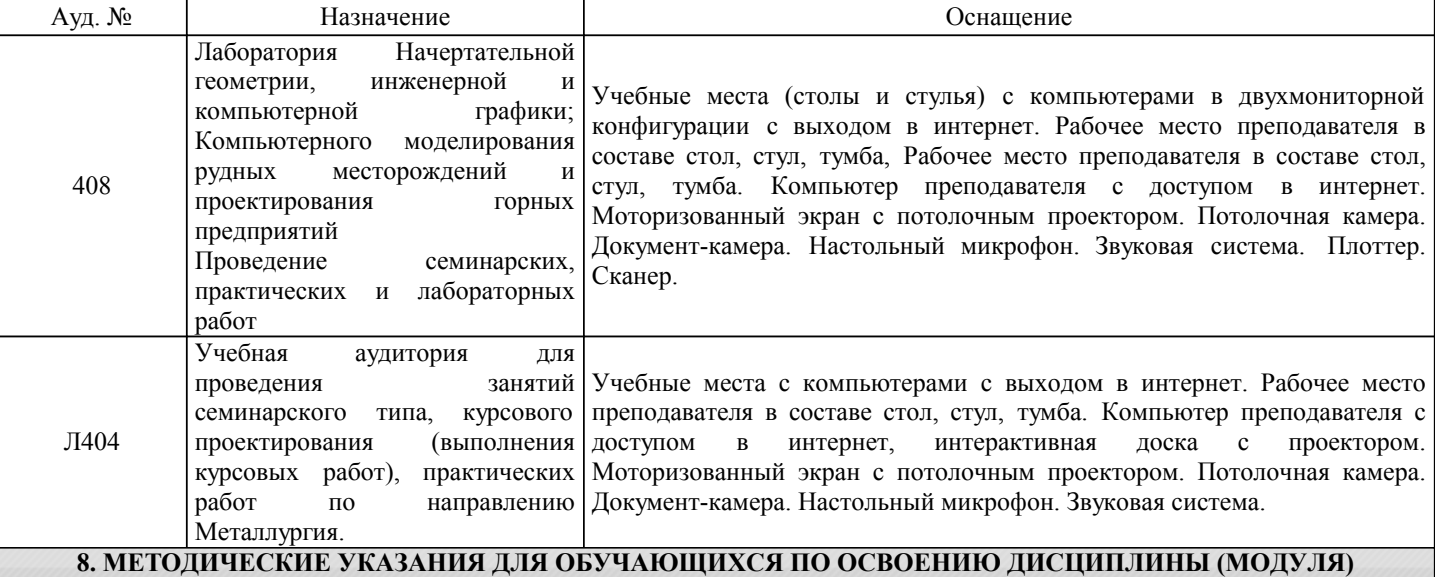

Методические указания для обучающихся по освоению дисциплины включают в себя:

1. Изучение рабочей программы дисциплины.

2. Посещение и конспектирование лекций.

3. Обязательная подготовка к практическим(семинарским) занятиям.

4. Изучение основной и дополнительной литературы, интернет-источников.

5. Выполнение всех видов самостоятельной работы.

Эффективное освоение дисциплины предполагает регулярное посещение всех видов аудиторных занятий, выполнение плана самостоятельной работы в полном объеме и прохождение аттестации в соответствии с календарным учебным графиком.

Студенту рекомендуется ознакомиться со списком основной и дополнительной литературы. Доступ к информационным ресурсам библиотеки и информационно-справочным системам сети "Интернет" организован в читальном зале библиотеки со стационарных ПЭВМ, либо с личного ПЭВМ (ноутбука, планшетного компьютера или иного мобильного устройства) посредством беспроводного доступа при активации индивидуальной учетной записи.

Пользование информационными ресурсами расширяет возможности освоения теоретического курса, выполнения самостоятельной работы.

Задания и методические указания к выполнению практических работ составлены в соответствии с рабочей программой дисциплины и представлены в УМК дисциплины.

Практические работы направлены на углубленное изучение теоретического материала и на приобретение умения, навыков и опыта проведения анализа и обработки его результатов.

С целью оценки уровня освоения материала по каждой работе составляется отчет.

Задания и методические указания к выполнению практических занятий составлены в соответствии с рабочей программой дисциплины и представлены в УМК дисциплины.

Практические занятия включают в себя освоение действий, обсуждение проблем по основным разделам курса и

направлены на углубление изученного теоретического материала и на приобретение умений и навыков.

При подготовке к практическим занятиям используются методические указания, в которых описаны содержание и методы их проведения, условия выполнения, сформулированы вопросы к результатам выполнения заданий.

Методические рекомендации к организации и выполнению самостоятельной работы составлены в соответствии с рабочей программой дисциплины и представлены в УМК дисциплины.

Самостоятельная работа студентов включает освоение теоретического материала, подготовку к выполнению заданий практических занятий, и подготовку к зачету.

Задания и методические указания к выполнению контрольной работы составлены в соответствии с рабочей программой дисциплины и представлены в УМК дисциплины.

Методические рекомендации по организации образовательного процесса для обучения инвалидов и лиц с ограниченными возможностями здоровья.

При необходимости программа дисциплины может быть адаптирована для инклюзивного обучения инвалидов и лиц с ограниченными возможностями здоровья с учетом особенностей их психофизического развития, индивидуальных возможностей и необходимых специальных условий их обучения.

При наличии в группе студентов с ограниченными возможностями здоровья возможно использовать адаптивные технологии.

Для студентов с ограниченным слухом:

- использование разнообразных дидактических материалов (карточки, рисунки, письменное описание, схемы и т.п.) как помощь для понимания и решения поставленной задачи;

- использование видеоматериалов, которые дают возможность понять тему занятия и осуществить коммуникативные действия;

- выполнение проектных заданий по изучаемым темам.

Для студентов с ограниченным зрением:

- использование фильмов с возможностью восприятия на слух даваемой в них информации для последующего ее обсуждения;

- использование аудиоматериалов по изучаемым темам, имеющимся на кафедре;

- индивидуальное общение с преподавателем по изучаемому материалу;

- творческие задания по изучаемым темам или по личному желанию с учетом интересов обучаемого.